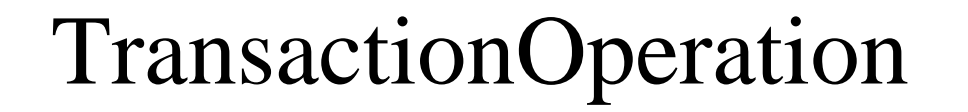

## IfConfigTransactionOperation

## InterfaceModifier

## RestoreInterfaceMac